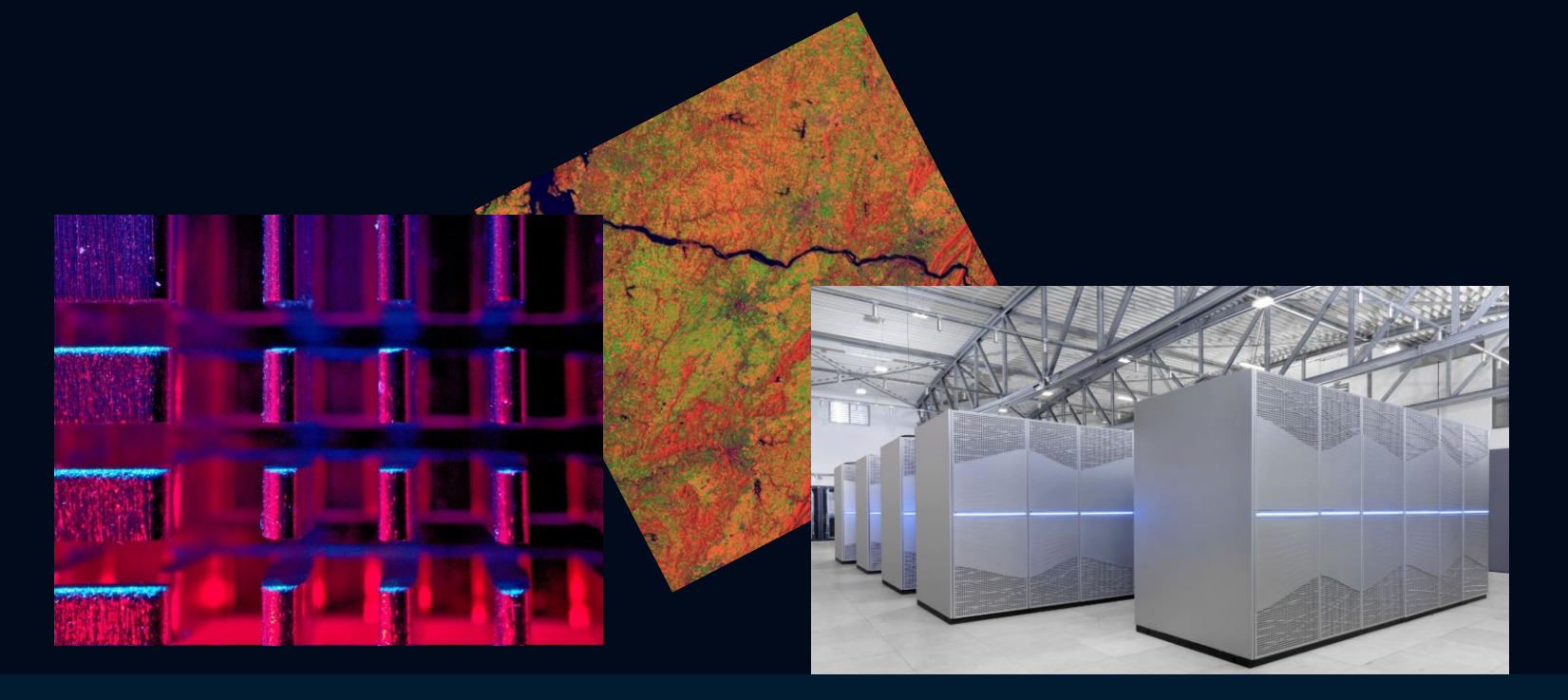

#### Hands-on Distributed Deep Learning

IEEE IGARSS Tutorial on Scalable Machine Learning with High Performance and Cloud Computing July 10-11, 2021

ROCCO SEDONA, PHD STUDENT JÜLICH SUPERCOMPUTING CENTRE UNIVERSITY OF ICELAND

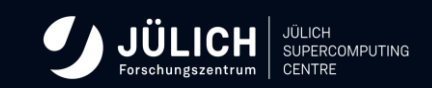

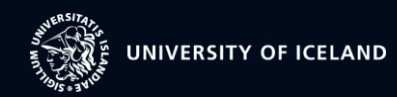

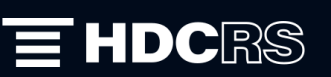

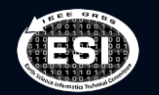

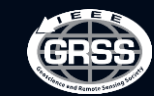

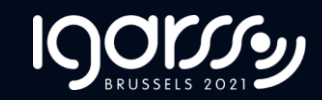

# JUSUF

144 standard compute nodes

#### 61 **accelerated compute nodes**

- 2× AMD EPYC 7742, 2× 64 cores, 2.25 GHz
- 256 (16× 16) GB DDR4, 3200 MHz
- InfiniBand HDR100 (Connect-X6)
- local disk for operating system (1× 240 GB SSD)
- 1 TB NVMe
- 1× NVIDIA V100 GPU with 16 GB HBM2e

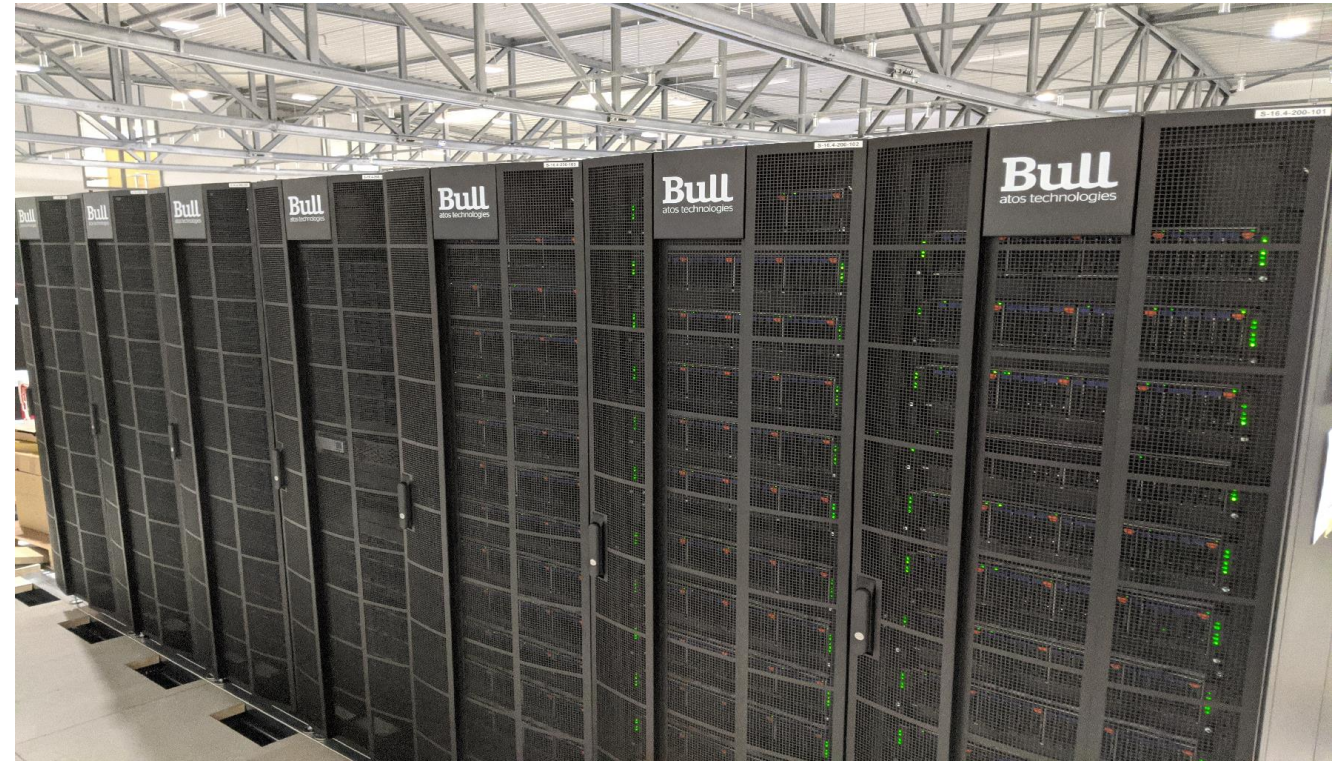

#### Instructions I

Open Jupyter-JSC and log in: <https://jupyter-jsc.fz-juelich.de/>

Add a new Jupyter Lab

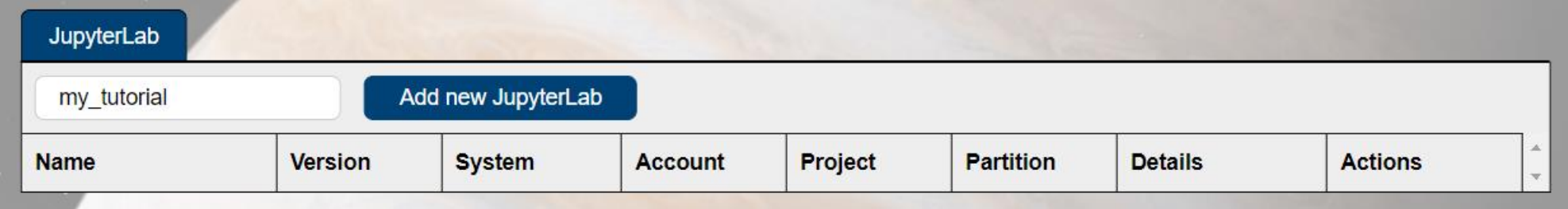

### Instructions II

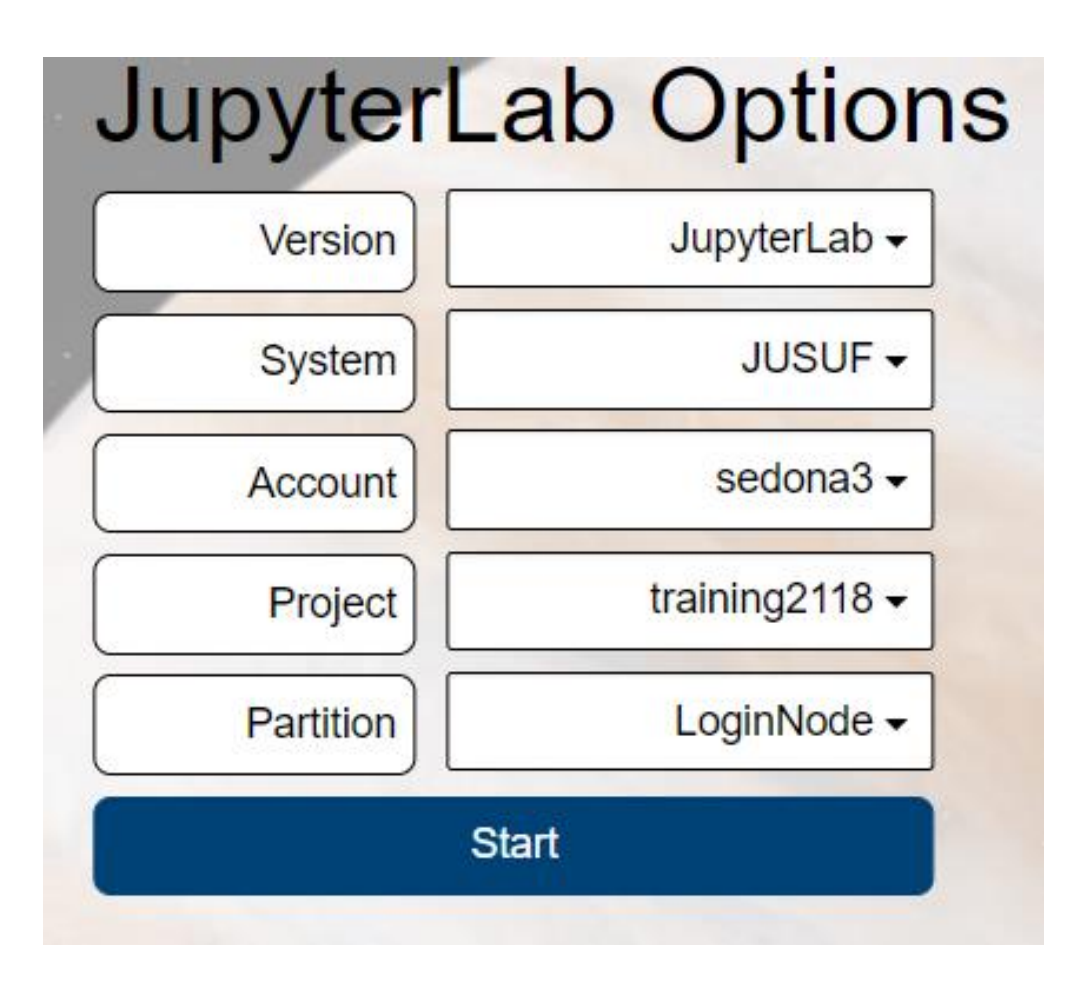

#### Instructions III

```
Navigate to your working folder
[sedona3@jsfl01 ~]$ cd /p/project/training2118/$USER
[sedona3@jsfl01 sedona3]$ |
```
Copy exercises into your working folder

[sedona3@jsfl01 sedona3]\$ cp -r /p/project/training2118/exercise\_\*.

#### Instructions Exercises

#### Submit job script (SLURM command)

[sedona3@jsfl01 exercise\_2]\$ sbatch submit\_job\_jusuf.sh Submitted batch job 106384 [sedona3@jsfl01 exercise\_2]\$ |

Check job status

[sedona3@jsfl01 exercise 2]\$ squeue -u \$USER JOBID PARTITION TIME NODES NODELIST (REASON) **NAME** USER ST 4 (Reservation) 106382 gpus HOROVOD sedona3 PD 0.00

### Resource Access

#### • Slurm

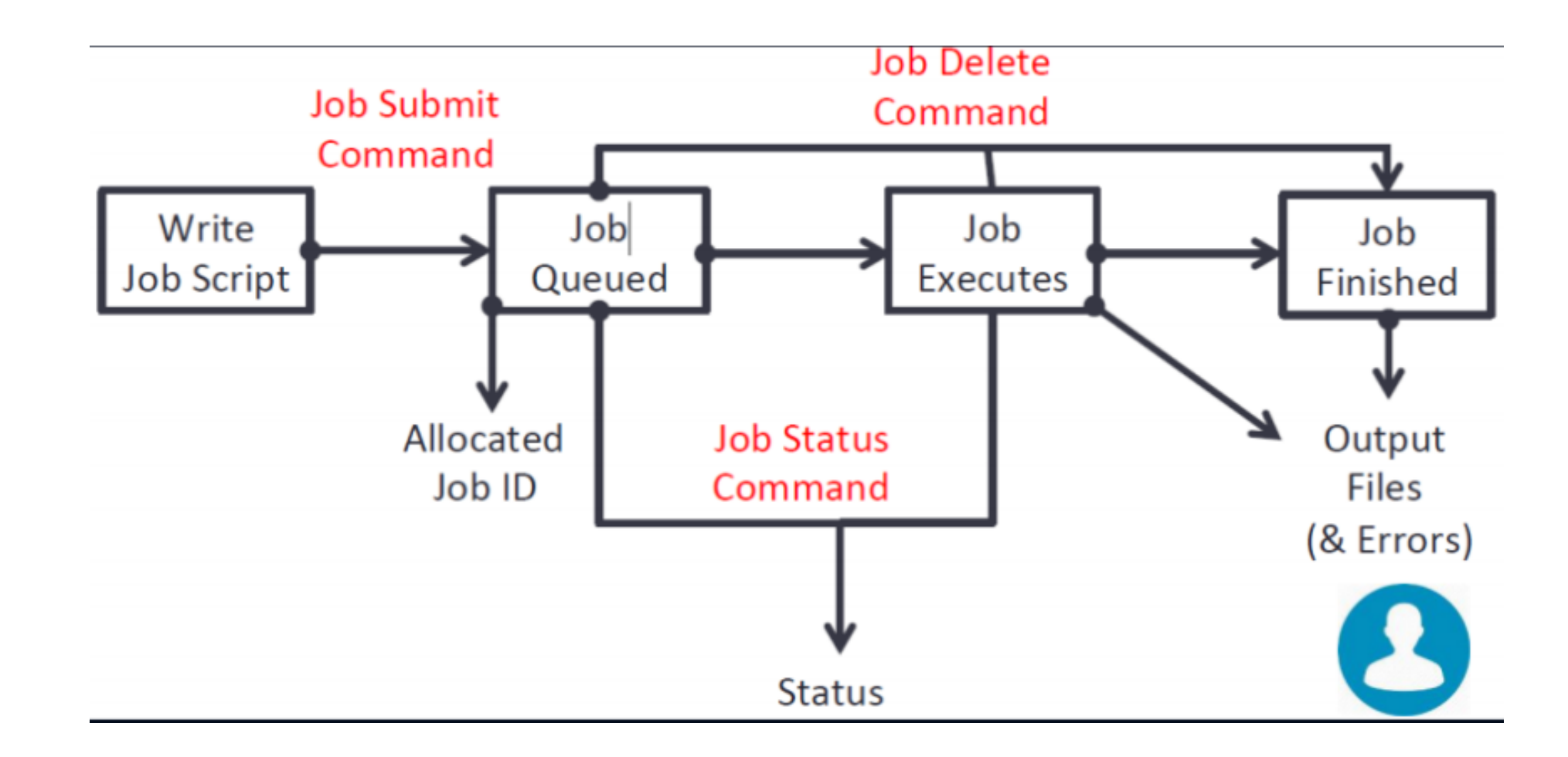

# Job script I

# Slurm job configuration #SBATCH --nodes=4 #SBATCH --ntasks-per-node=1 #SBATCH --account=training2118 #SBATCH --output=bench\_tf2\_4gpus.out #SBATCH --error=bench\_tf2\_4gpus.er #SBATCH --time=0:30:00 #SBATCH --job-name=HOROVOD\_benchmark #SBATCH --gres=gpu:1 --partition=gpus #SBATCH --mail-type=ALL #SBATCH --reservation=tutorial-2021-07-11 remove reservation after the tutorial

#!/usr/bin/env bash shebang, what interpreter to use

# Job script II

# Load the required modules ml Stages/2020 GCC/9.3.0 OpenMPI/4.1.0rc1 ml Horovod/0.20.3-Python-3.8.5 ml TensorFlow/2.3.1-Python-3.8.5

#activate the virtual environment

source /p/project/training2118/.env\_tutorial\_jusuf/bin/activate:

# Run the program in parallel

srun --cpu-bind=none,v --accel-bind=gn python -u tensorflow2\_synthetic\_benchmark.py

### Horovod

1.Initialiaze Horovod

2.Pin each GPU to a single process

3.Scale the learning rate by the number of workers.

4.Wrap the optimizer with the distributed optimizer funcion

5.Broadcast the initial variable states from rank 0 to all other processes

6.Modify your code to save checkpoints only on worker 0 to prevent other workers from corrupting them.

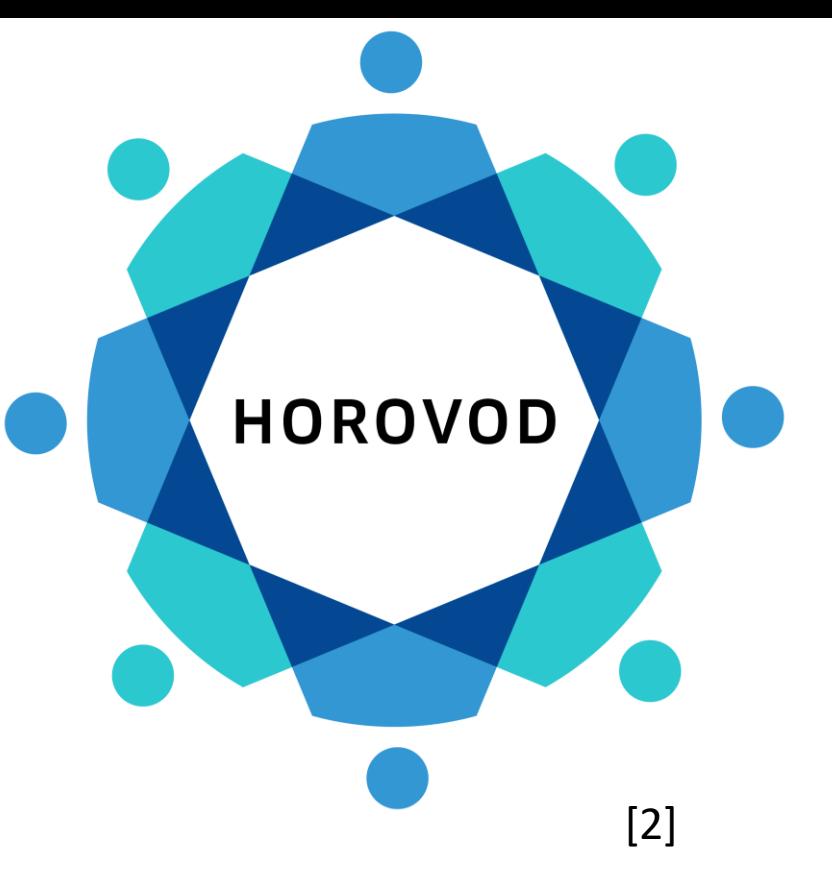

## EUROSAT

- Patches extracted from Sentinel 2 tiles
- 27000 labeled samples
- 10 classes
- 13 bands (RGB only also available )
- Patch based land use and land cover classificatio n

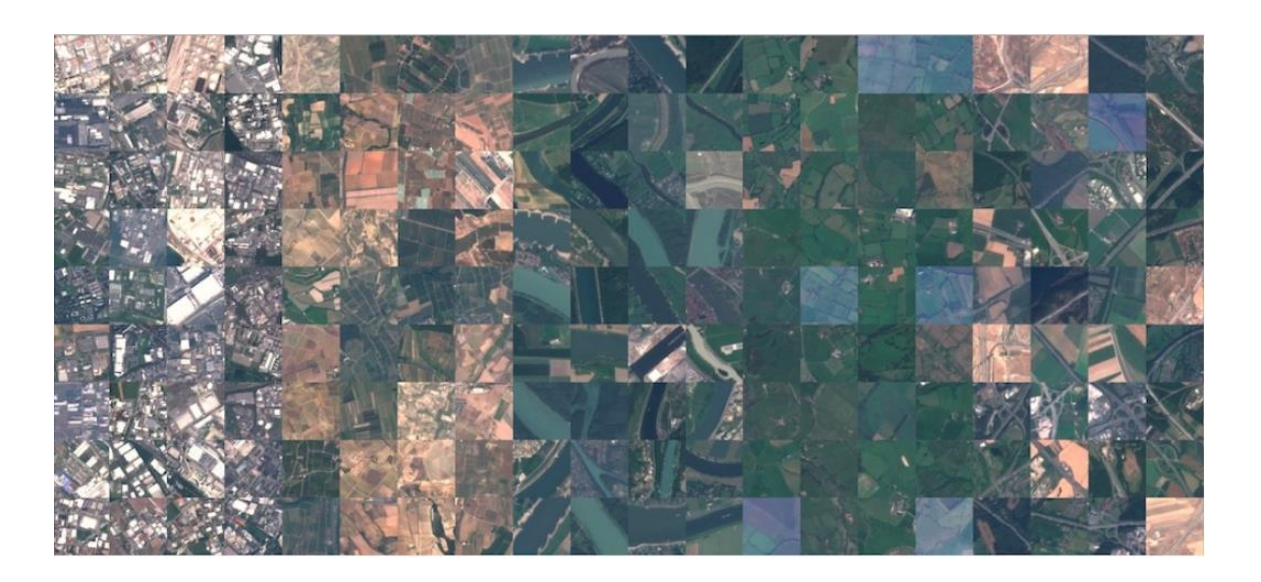

# References

- $\bullet$  [1] https://fz[juelich.de/ias/jsc/EN/Expertise/Supercomputers/JUSUF/JUSUF\\_node.](https://fz-juelich.de/ias/jsc/EN/Expertise/Supercomputers/JUSUF/JUSUF_node.html) html
- [2] [https://horovod.readthedocs.io/en/stable/tensorflow.html](https://fz-juelich.de/ias/jsc/EN/Expertise/Supercomputers/JUSUF/JUSUF_node.html)
- [3] <https://github.com/phelber/EuroSAT>
- [4] Eurosat: A novel dataset and deep learning benchmark for land use and land cover classification. Patrick Helber, Benjamin Bischke, Andreas Dengel, Damian Borth. IEEE Journal of Selected Topics in Applied Earth Observations and Remote Sensing, 2019.